# **70-643: Windows Server 2008 Applications Infrastructure**

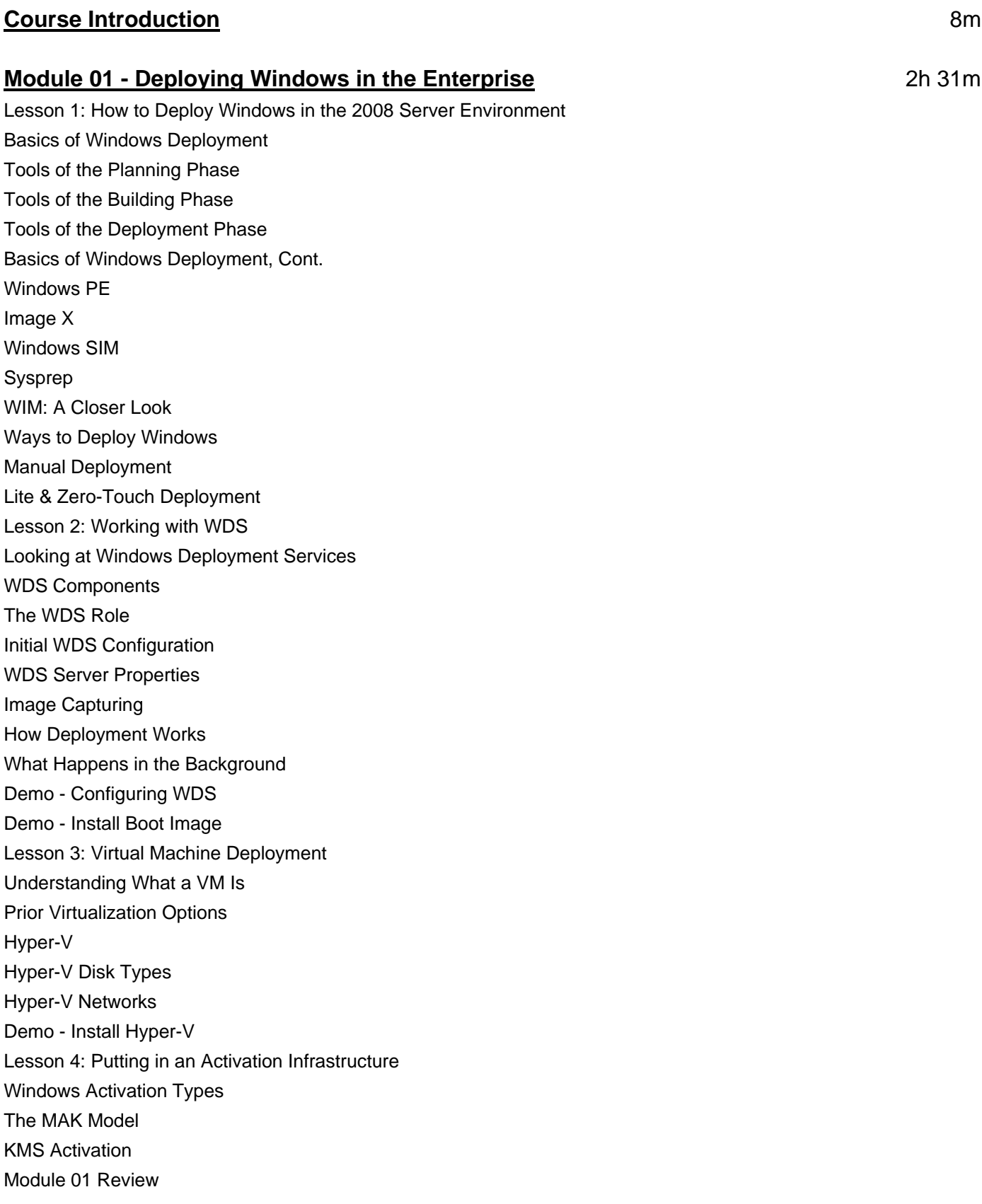

# **Module 02 - Working with Terminal Services** 11 14m

Lesson 1: Terminal Server Setup and Deployment Basics of Terminal Services TS Features Remote Desktop How to Install TS TS License Options Preparing the Terminal Server Installing Application on the TS Demo - Installing Terminal Services Demo - TS Licensing Lesson 2: Working with Terminal Services Configuration Console RDP Connection Properties More on the TS General Tab Using Group Policy with TS Demo - Terminal Services Manager Module 02 Review

## **Module 03 - Working with a Terminal Services Infrastructure** 11 1 26m

Lesson 1: Using Terminal Server Clients Working with the TS Client RDP as a TS Client Using GPO to Configure the Client Using TS User Profiles Setting Up User Connections TSM Properties Managing Connected Users Common User Management Tasks Working with Client Resources Lesson 2: Introducing the Terminal Services Gateway What is the TS Gateway? Example Design of the TS Gateway TS Gateway Installation and Initial Configuration The Installation Options Demo - Terminal Services Infrastructure Lesson 3: Application Publishing, Using the TS RemoteApp Using TS RemoteApp to Publish an Application Advantages of Using RemoteApp

#### Hosting a RemoteApp on a Server

Using TS Web Access to Deploy a RemoteApp Distributing RemoteApps with RDP Using the Windows Installer and Remote Application for Distribution Demo - RemoteApp Demo - RDPFile Module 03 Review

#### **Module 04 - Storage and High-Availability** 1h 20m

Lesson 1: Server Storage Options and Setup Overview of Server Storage Options Managing Storage Using Diskmgmt.msc Advanced Volume Features Demo - Working with Disk Sets Lesson 2: Server Clusters High-Availability Options More About Load Balancing High-Availability Installing and Configuring High-Availability Demo - NLB Module 04 Review

## **Module 05 - File and Email Services** 1h 29m

Lesson 1: Working with FTP Publishing Services FTP Publishing Service FTP Security Other FTP Settings Working with FTP 7 FTP 7 Configuration Files FTP User Security More on User Isolation Securing Network Access to/from FTP FTP Firewall Site Settings Logs - Unsung Hero of Security Directory Browsing Demo - Configuring FTP Demo - Working with FTP Lesson 2: Working with SMTP The SMTP Feature Working with SMTP Services SMTP Server Settings Securing SMTP

SMTP Messages Options Delivery Properties Management Permission Monitoring Using SMTP Accessing Email with ASP.NET Demo - Installing SMTP Module 05 Review

## **Module 06 - Working with Web Applications** 2h 41m

Lesson 1: Installing IIS IIS Security What's New in IIS 7.0 IIS Components and Options The Application Server Role on Windows 2008 Server Features of the Application Role The IIS 7.0 Role on Windows 2008 Server IIS Default Role Services Review of the Role Services Installing the IIS Role Post IIS Installation Notes What is the WSRM Demo - Installing IIS Lesson 2: Configuring IIS Management Tools for IIS IIS Management Console Working with Web Sites Sites and Bindings Your Default Site New Web Sites Limiting Sites Site Logging How Do Web Applications Fit Into IIS? Application Pools Virtual Directories Working with the CLI The appcmd More Command Line Options Working with the Web Server Config Files

#### Web.config

Operations on Web Sites and Applications Centralized Configuration Migrating from IIS 6.0 Demo - Creating Web Sites Demo - Backup IIS Module 06 Review

## **Module 07 - Web Server Management & Security** 2h 5m

Lesson 1: Working with IIS Security What Accounts Were Created with IIS Installation? File System Permissions Working with IIS Administration Features What are Request Handlers Configuring Handlers Handler Security Handler Mappings More Handler Security Demo - Managing IIS Security Demo - Managed Handler Mappings Lesson 2: Securing Access to Web Services Working with IIS Authentication Types of Authentication Authentication Requirements Authentication Levels URL Authorization Rules Configuring Server Certificates Getting the Certificate Other Types of Certificates Confirming the Certificate Import and Export of Certificates **Encryption** More Security Options .NET Trust Levels Implementing .NET Trust Levels Demo - Securing Web Services Demo - Configuring Server Certificates Module 07 Review

## **Module 08 - Collaboration with WSS** 1h 7m

Lesson 1: Working with Windows SharePoint Services What is WSS? WSS Deployment Options WSS Access Options for Deployment

Demo - Installing SharePoint WSS Configuration Wizard Confirming Proper WSS Installation Accessing WSS via the Web Client Administering WSS from the Web Browser The Administration Page Managing SharePoint Demo - Working with SharePoint WSS Security E-mail Options WSS Logging Usage Analysis WSS Job Management Administration Automation Disaster Recovery for WSS Working with WSS Sites Site Collection Options Quota Options Managing the Site Settings Working with Web Applications Web Application Settings Web Application Security Using Application Templates Module 08 Review

#### **Module 09 - Working with Windows Media** 11 and 10 and 10 and 11 and 11 and 11 and 11 and 11 and 11 and 11 and 11 and 11 and 11 and 11 and 11 and 11 and 11 and 11 and 11 and 11 and 11 and 11 and 11 and 11 and 11 and 11 and

Lesson 1: Windows Media Services How to Configure Windows Media Service Management Tools for Windows Media Working with Publishing Points Add Publishing Point Wizard Administration of Publishing Points Monitoring Publishing Points Publishing Point Source Settings Announcements The Create Wrapper Wizard The Announcement Wizard Settings for the Publishing Point Advertising Settings Securing Windows Media Services

Cache/Proxy Features

Cache Settings

Proxy Settings Monitoring Proxy/Cache Servers Protecting Content Demo - Installing Media Services Demo - Making a Publishing Point Module 09 Review Course Closure

**Total Duration: 14h 59m**